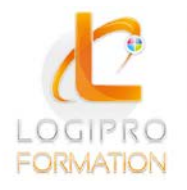

**FORMATION / E-LEARNING / LOGICIELS** 

# Gérer vos boites mails

### **OBJECTIFS**

Créer un compte email. Naviguer sur internet.

### **CONTENU**

- 1. Naviguer sur le Web
	- Commandes de navigations
	- Gestion des fenêtres et onglets
	- Astuces...
- 2. Paramétrer son navigateur
	- Refuser ou accepter les cookies
	- Interdire les pop-ups
	- Modifier l'historique
	- Vider le cache à la fermeture du navigateur
	- Navigation InPrivate
- 3. Imprimer des page Web
	- Utiliser la prévisualisation
	- Passer en format Paysage
	- Réduire les marges
	- Imprimer une sélection
	- Modifier l'échelle d'impression...
- 4. Utiliser les principaux moteurs de recherche
	- Bing
	- Google
- 5. Divers
	- Créer une adresse mail
	- Identifier les risques d'internet
	- Se protéger des risques d'internet

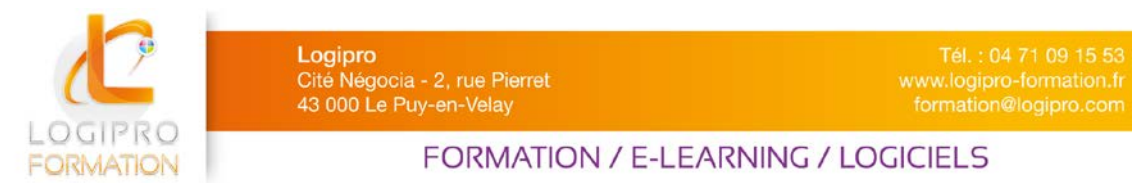

## MÉTHODES PÉDAGOGIQUES

- Apports théoriques
- Mise en situation par des exercices d'application

### MOYENS TECHNIQUES

- Un poste informatique pour chaque stagiaire
- Un support de cours

### PRE-REQUIS

Connaissance de l'environnement Windows et du Pack Office (Word, Excel et PowerPoint).